BOLETIN CUQ NUMERO 5 FEBRERO 1989. Estamos en el año 9 después de SINCLAIR. Toda Hispania está ocupada por los PCs... ¿Toda? ¡No! Un Club poblado por irreductibles QLs resiste todavía y siempre al invasor. Y la vida no es fácil para las guarniciones de legionarios PCs en los reducidos campamentos de ......... CONTENIDO ========= INFORMACION SOBRE CUQ EDITORIAL NOTICIAS EL CORREO DE LOS COLABORADORES SALUDO A CUQ MAS OPINIONES SOBRE CUQ PREGUNTA SOBRE UNIDADES DE DISCO FANZINE "APERION" FANZINE "LA PIEDRA GORDA" REVISTA "FORMAT" ¿ QUE PASA CON QLAVE ? UNIX : EL SISTEMA OPERATIVO DE LOS ORDENADORES PERSONALES DE LOS 90 IDEA CONTRA LA PIRATERIA CONEXION MEDIANTE RS232 ENTRE QL Y SPECTRUM ¿ CONEXION MEDIANTE RED LOCAL ENTRE QL Y SPECTRUM ? COMENTARIO LIBROS PROGRAMACION BASICA PARA GESTION FORTH PRACTICANDO CON EL SUPERFORTH (Capitulo X) PROGRAMA EXCHANGEADOR PROGRAMA TRADUCTOR IBM COMO LEER UN PROGRAMA FORTH SOBRE LA SECCION OFERTAS UN RESUMEN DE LA HISTORIA DE UN COPION LLAMADO TRUMPCOPY2 OFERTAS JOE ATKINSON RCP LTD RINCON CUQ-SOFT INFORMACION SOBRE CUQ ===================== Cada colaborador debe enviar un disco 3.5" con alguna colaboración junto a un sobre con los sellos de retorno pegados y sus señas de retorno escritas (Destinatario y Remite). Las colaboraciones deben ser enviadas a: Salvador Merino Ctra. Cádiz, Cerámicas Mary 29640 Torreblanca del Sol Fuengirola (Málaga) Teléfono 475043 ¿ Cuál es el formato de las colaboraciones ? Son ficheros QUILL con el margen izquierdo a 0, el sangrado a 5, y el derecho a 80. Margen superior e inferior a 0. 66 lineas por página. No pie de página (OPCIONAL). Solamente usar caracteres normales (No negrita, subrayado,..... Pero podria ser opcional).

¿ Qué se puede enviar ?.

Muy simple cualquier cosa (Cartas, preguntas, programas, trucos, comentarios, criticas, anuncios, articulos.... en otras palabras, DE TODO, y sin censura).

El último Domingo de cada mes se grabaran los discos con el último boletín CUQ y programas donados.

EDITORIAL =========

Estamos a mitad de enero y estoy preparando el boletín número 5 Febrero 89. Para llegar a este número he agotado todos los recursos de mis primeros colaboradores y que considero los mejores (o la ELITE de lo que una vez fue QLave). No sé si un sueño como CUQ podrá tener éxito, pero quebrar es imposible ya que los gastos de mantenimiento son minimos y son costeados de mi bolsillo (no temais, son inferiores a la cuota de QLave).

Por lo pronto solamente hay un pequeñisimo problema que se puede solucionar a largo plazo, pero que al solucionarse se puede convertir en otro problema más gordo (la superpoblación). Para que CUQ pueda funcionar bajo un nivel aceptable se necesitan un minimo de 12 colaboradores activos que aporten temas, ideas, programas,... , pero que piensen y tengan gustos diferentes ya que asi se consigue aislar el aburrimiento.

He enviado un pequeño anuncio gratuito a la revista EL ORDENADOR PERSONAL para llamar la atención de usuarios QL. En el pasado he podido comprobar que hay usuarios de QL que compran esa revista, y que debido a que casi nadie envia la tarjeta de anuncio gratuito, es muy fácil que te lo impriman.

También he enviado a QUANTA el articulo 64 BITs MATHS PACKAGE for SUPERFORTH en el que hago un poquito de publicidad sobre CUQ y otra cosilla más. No sé si a ROY le interesará imprimirlo, pero según la última encuesta, el 27% de los socios está interesado por el FORTH y el 63% por el ASSEMBLER ( alguna posibilidad deberia tener, o eso creo yo ).

Si el PROYECTO FANZINE de Marcos Cruz no tiene un precio excesivo o abusivo, yo seria un socio más de ese proyecto y ayudaria en todo lo posible (p.e.: la libreria de programas). Pero eso no quiere decir que dejemos CUQ olvidado, pues siempre será una alternativa paralela para aquellos que no le interesen pagar un Fanzine.

En agosto del 88, Serafín, yo y algunos más teniamos pensado el recuperar el control de QLave formando una nueva Junta Directiva. Pero pensabamos que de la manera que se lo habia montado Diego era muy dificil y nos encontrariamos con un Club en ruinas y agonizando. La solución fue organizar un Club Lucrativo para usuarios de Máquinas basadas en el 68000, pero la empresa se fue a pique antes de su nacimiento. Esta es la respuesta a José Carlos de Prada (Diego no desea abandonar el puesto de presidente de QLave).

S. MERINO

NOTICIAS ========

En los últimos meses se ha visto el lanzamiento de un nuevo ordenador, The NEXT (aqui la prensa ni se entera). Su diseñador es Steve Jobs (33 años de edad), más conocido por diseñar el Apple II en 1976 y el MAC en 1984. El NEXT está basado en el microprocesador MC 68030 y en la nueva tecnología de discos ópticos (256 millones de caracteres de almacenamiento por disco. Unos 256 Megas. ¿ Quién va a llenar ese disco ? El tiempo nos lo dirá). El sistema operativo es una versión del UNIX (los PCs aún están esperando su mitico UNIX) con un entorno MAC mejorado con las nuevas posibilidades que ofrece.

Apple ha lanzado el Macintosh IIx, primer modelo de la familia MAC equipado

CORREO DE LOS COLABORADORES

# Madrid, 9 de enero de 1989

La paz sea con vuesa merced.

Aquí le envío mis modestas contribuciones a la empresa. Siento no poder enviar más esta vez, pero estoy un poco liado. Además, es el segundo envío para el boletín 4.

AVISO IMPORTANTE:

ELIMINA DEL PROXIMO BOLETIN LO QUE TE ENVIE ACERCA DEL FANZINE QUE ESTABA PREPARANDO. LAS COSAS NO ESTAN MUY CLARAS, PUES NO HAY MUCHA COLABORACION POR AQUI, Y NO TENGO GANAS DE CARGAR CON TODO SOLITO. ADEMAS, VEO QUE ESTE ROLLO DEL BOLETIN ES EFECTIVO, PUES -COMO DECIAS EN UNA OCASION- PERMITE INTERCAMBIAR INFORMACION SIN MUCHAS COMPLICACIONES, QUE ES LO IMPORTANTE. DE TODOS MODOS, LA IDEA DEL FANZINE TODAVIA NO ESTA DESHECHADA. ¡NO TE OLVIDES DE BORRARLO! GRACIAS.

¿Por qué no metes algunos párrafos en el próximo boletín con lo que sepas acerca de lo que esté pasando por QLave? ¿Vamos a ver los números de QLave que nos faltan, algún día? ¿O encima nos van a pedir más pasta?

¡Genial lo de los simuladores de MS-DOS! No sólo el de DP, sino incluso un anuncio de otro, ya a la venta, aparecía en el QLW. Habrá que esperar a que la revista haga un buen artículo comparándolos todos.

Envié una versión del SISIFOrth, con artículo en inglés y todo, al FIG, y recibí una nota diciendo que ya se pondrían en contacto conmigo cuando lo examinasen. Ya veremos.

He recibido folletos de una cosa llamada SIG Forth, y un cuestionario para colaborar en el ANS Forth. He dicho que sí a casi todo y creo que lo voy a mandar, a ver qué pasa.

Después de mandar una carta a Software87 solicitando información sobre el text87, y después de dos meses de espera, envié una nueva carta sugiriendo entre líneas que, si no me contestaban de una maldita vez, copiaría el programa de un amigo, en lugar de comprárselo a ellos... ¡y me contestaron muy amablamente en el acto! Incluso me dijeron que, si les compraba el text87, me regalaban el founted89... Mandé un giro hace días, de modo que quizá esta semana me llegue. Ya contaré lo que pase, en el boletín, incluido comentario del text87, que creo que es genial.

Lo cierto es que no me quedaba más remedio que hacerme con el text87, pues el Quill es demasiado lento y The Editor es demasiado incómodo para escribir textos largos.

De hacerme con algún programa más, dentro de algún tiempo, sería un simulador de MS-DOS, más que nada por poder ejecutar el dBASE III Plus, o bien compraría el Flashback.

¡Saludos!

Marcos Cruz

---------------------------------------------------------------

Estimados Amigos:

Soy nuevo en el mundo del QL. Hasta hace unos meses estaba convencido de comprarme un PC, pues no conocia a nadie con el QL y no poseia programas. Fue a raiz de tener la fortuna de conocer a Salvador Merino, y recibir algunos

programas, cuando cambie de opinion, y me senti argulloso de mi QL.

Os recuerdo que existe un mercado de segunda mano del QL, y que seria necesario que el contenido del boletin estuviera orientado un poco mas, hacia los novatos, ya que asi no quedamos a dos velas, en la mayoria de los articulos.

Tambien quisiera comentar que tengo una unidad de disco externa de 5 1/4 " compatible Apple II. Si alguien sabe como hacerla funcionar con el QL, por favor, que se ponga en contacto conmigo.

Al leer el boletin, me he dado cuenta, que tiene, mas calidad, que muchas revistas que andan por el mercado actualmente, por lo cual felicito a todos los que hacen que sea posible.

Me gustaria comprar un QL, enviadme ofertas.

Sin nada mas por el momento, y esperando que me perdoneis por el tiempo que os he robado, recibid un cordial saludo.

> Felix Gallego C/ Galceran de Pinos, l5, 2,4 43480 Vilaseca (Tarragona) Telf.: (977) 39-18-46  $( ?-1-89 )$

SALUDO A CUQ.

He hablado hace dos días por teléfono con Salvador Merino y la verdad es que aún estoy impresionado por una de las noticias que me dio. Al parecer después de que en el último año no hemos recibido de Zaragoza más que 3 boletines de QLave, a pesar de haber pagado religiosamente las 4000 ptas. de vellón de la cuota anual, la junta del club se va a dignar por fin a enviarnos un nuevo boletín con la sana intención de pedirnos que paguemos la cuota correspondiente al nuevo año.

Como os decía aún no salgo de mi asombro. Cuando entré en QLave, hace aproximadamente un año y medio, estaba convencido de la importancia que tenía el estar en comunicación con otros usuarios del QL y de que sin duda QLave era el medio idóneo para lograrlo. Al cabo de muy pocos meses llegó el primer jarro de agua fría cuando el boletín pasó de ser mensual a bimensual, lo que se demostró enseguida como un serio obstáculo para una comunicación fluida entre los socios: las colaboraciones se publicaban muchas veces cuando ya no tenían sentido por culpa del tiempo transcurrido. En todo caso, menos da una piedra y como no había otra posibilidad de contacto con los usuarios españoles había que conformarse con la dura realidad.

Hoy en día las cosas han cambiado al menos en parte con respecto a mis primeras convicciones: si bien es cierto que sigo pensando que es fundamental que los usuarios españoles del QL estemos en comunicación permanente, no lo es tanto que aún piense que QLave es el mejor medio para esta comunicación. Desde luego no se le puede considerar así si la intención de la junta es la de imprimir un solo boletín anual para recordarnos la conveniencia de renovar la cuota.

La noticia de la existencia de CUQ puede suponer una cierta vía de salida a esta situación de embarrancamiento en que nos han metido desde la junta de QLave. Si CUQ es el nuevo medio de comunicación de los usuarios españoles del QL, bienvenido sea. A pesar de todo lo anterior no se me escapan las dificultades que supone poner en marcha esta idea: para empezar el único sentido que puede tener un club o círculo de usuarios se basa en la aceptación lo más amplia posible por parte de los usuarios reales y se me ocurre que, muchos de éstos se sentirán recelosos de unirse a un nuevo grupo después de la experiencia sufrida con QLave; unos, pensando en no tropezar dos veces con la misma piedra y otros, por mantenerse fieles hasta el final a lo que fue una buena idea y un gran club en otros tiempos.

Por todo esto creo que la primera actuación de CUQ como grupo debería ser la de ponerse en contacto con la junta de QLave para lograr un cambio de rumbo en el club, lo cual pasa sin duda por un cambio de personas entre otras cosas. Personalmente estaría dispuesto a asumir las responsabilidades que fueran necesarias para el buen funcionamiento del club, siempre que fuese junto con

otras personas también dispuestas a dar el callo y desde luego después de que dejasen sus puestos en la junta las personas que nos han llevaddo a esta situación tan penosa en un momento en el que existen razones para todo lo contrario. El nuevo empuje de las personas que de momento están colaborando con CUQ y que son sin duda los elementos más activos de QLave en los últimos tiempos, podría volver a poner en marcha el viejo club, aprovechando a la vez toda la tradición y la inercia de los viejos tiempos. Si, por el contrario, la junta de QLave se negase a permitir el cambio, sería necesario plantear el CUQ como una alternativa y luchar desde él para captar al mayor número de usuarios que fuera posible. En cualquier caso, ya sea que nuestro futuro medio de comunicación acabe llamándose QLave o CUQ, lo cierto es que para que realmente funcione son necesarias dos cosas que últimamente han escaseado en QLave: trabajo e ideas. Lo primero, es decir el trabajo, depende sobre todo de que las personas que se comprometan en un puesto lo hagan sabiendo todo lo que ello significa; por ejemplo que no es posible paralizar la publicación del boletín simplemente porque uno está de exámenes, dejando mientras tanto en la cuneta al resto de los socios y poniendo en peligro la misma continuidad del club por puros intereses personales. En cuanto a las ideas son fundamentales para para reavivar la participación de los socios, que en los últimos tiempos se ha dejado perder poco a poco. Como ya sabreis algunos de vosotros, a parte de vicioso del QL soy psicólogo de profesión, por lo que desde hace algún tiempo le he venido dando vueltas a la forma de aplicar mis conocimientos al diseño de una serie de estrategias que sean capaces de poner en marcha de nuevo la vida del club. El resultado de mi meditación son una serie de medidas a tomar, que en su conjunto podrían dar el resultado que todos deseamos. Las siguientes son algunas de estas medidas, que deberían tenerse en cuenta desde QLave o desde CUQ si queremos tener un club con auténtica vida:

> - Incentivar la colaboración ofreciendo premios semestrales para el mejor programa y la mejor colaboración enviadas.

> - Establecer un grupo de colaboradores permanentes especializados en los diferentes temas más populares ( Basic, Lenguaje Ensamblador, Hardware, Desprotecciones, etc. ), que puedan contestar de forma rápida a las cuestiones que puedan surgir a los socios, con independencia de que cualquier otro socio pueda hacer sus propias aportaciones con más calma.

> - Tomar contacto con otros clubs de usuarios establecidos en otros paises, con el objetivo de intercambiar noticias, experiencias o incluso colaboraciones o software propio.

> Establecer un servicio de ayuda a la compra por correo, incluyendo la gestón desde el club de las reclamaciones que pudieran surgir.

> Facilitar a los socios la compra de ciertos materiales a través del club ( por ejemplo: yo puedo conseguir discos de buenas marcas incluso por debajo de las 250 ptas. ).

Como dije antes, estas son sólo algunas de las posibles ideas que se pueden aplicar y que estoy seguro que mejorarían la vitalidad del club.

> José Carlos de Prada Madrid QLave 216 Enero 1989

#### MAS OPINIONES SOBRE CUQ

Acabo de recibir los boletines 3 y 4 de CUQ y he sentido algo así como una bocanada de aire fresco. A lo largo del montón de páginas mecanografiadas se percibe claramente la fuerza principal del QL: el espíritu del montón de "locos" que nos sentamos ante el teclado para hacer todo tipo de cosas. Como de costumbre algunos de esos locos se han adelantado a mis preguntas, de forma que

me he encontrado con un motón de información sobre temas que me interesaban hace tiempo.

Si en mi carta anterior me preguntaba si CUQ podría ser la respuesta al vacío dejado por QLave, después de leer los CUQ 3 y 4 ya no me cabe la menor duda. Ahora, sin embargo, nos queda la tarea de lograr que el Círculo se extienda y se afiance. Como habreis supuesto, estoy completamente de acuerdo con lo planteado por Marcos Cruz en su carta ACERCA DE CUQ: creo que el objetivo de conseguir la comunicación con el mayor número de usuarios posible debe ser prioritario; a mi en concreto lo que más me interesa es precisamente toda la gran cantidad de ideas y conocimientos que me aportan los demás.

Este planteamiento tiene sin duda algunas dificultades. Para empezar, cuanto mayor sea el número de socios, mayor será el trabajo meramente burocrático. A este respecto es fundamental el que cada uno mande el disco vacío junto con el sobre y los sellos para la respuesta, lo que llaman los ingleses S.A.E.(stamped addressed envelope). Por otra parte, Marcos Cruz apuntaba la posibilidad de que alguien se hiciera cargo de las copias en microdrive. Ya en mi ultima carta me ofrecí para trabajar en lo que pudiera resultar en una mejor comunicación entre todos, así que no tengo inconveniente en hacerme cargo de las copias en microdrive para aquellos socios que no dispongan de unidades de disco; para ello lo único que pido es lo mismo que he explicado anteriormente, es decir un cartucho y un sobre con las señas y el sello para la vuelta. Con respecto a la posibilidad de hacer copias en papel también podría encargarme, pero antes habría que llegar a un acuerdo sobre la forma de enviarme el dinero suplementario que costasen las fotocopias; el sistema más fácil sería sin duda el de los sellos de correos, pero eso no me facilitaría las cosas a mi ya que no sabría que hacer con tanto sello. Por lo tanto mantengo mi oferta de dedicarme a hacer copias en papel a partir del momento en que alguien ofrezca un sistema efectivo de pago de los gastos. De cara a la posibilidad de que ésto se lleve a cabo y para facilitar a la vez a cualquier socio la posibilidad de manejar más cómodamente los boletines y sacar copias de artículos seleccionados de una forma más rápida, os propongo que el fichero de cada boletín se divida en partes más pequeñas, por ejemplo, un fichero para cada artículo más uno para todas las preguntas y comunicaciones cortas y otro para el índice y la información sobre CUQ. Para que el nombre de los ficheros pueda ser manejado sin problemas por Quill se podría utilizar el siguiente formato:

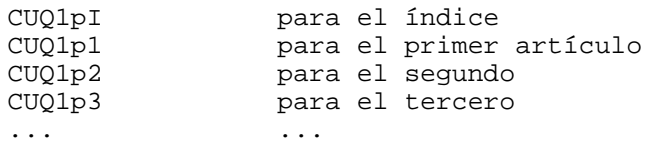

En mi opinión este formato sería mucho más manejable y no daría más trabajo que el actual: por un lado convendría poner en el índice, junto a cada título, el nombre de fichero correspondiente, mientras por el otro, se ahorraría el trabajo de unir todos los ficheros en uno solo.

> José Carlos de Prada C/ Hacienda, 16 28019 MADRID

#### PREGUNTAS SOBRE UNIDADES DE DISCO

Algo de lo que más me ha llamado la atención de los últimos boletines de CUQ que he recibido han sido los dos artículos sobre montaje de unidades de disco y estándares de comunicación con éstas, puesto que este es un tema en el que estoy completamente pez y sobre el que, sin embargo tengo bastante interés. Como digo los dos artículos me han resultado muy útiles, pero aún necesito más información sobre el tema. En concreto, mi caso es el siguiente: tengo un interfaz de MicroPeripherals con el controlador de QJump y dos unidades de disco de 3.5" también de MicroPeripherals; estoy pensando en la posibilidad de adquirir una unidad de 5.25" de cara al emulador de MS-DOS, ya que es mucho más fácil conseguir programas en este formato. Y ahora vienen mis preguntas: ¿Es posible instalar la unidad de 5.25" como FLP3\_, sin renunciar a ninguna de las dos unidades de 3.5"? y si es así, ¿Cómo se podría hacer el montaje en una configuración como la mía? Gracias de antemano,

José Carlos de Prada (QLave 216) Madrid

FANZINE "APEIRON"

"APEIRON era en tiempos de Anaximandro la concepción del mundo, la indeterminación que daba toda la pluralidad del Universo. En la década de los 40, una teoría sugirió la existencia de una partícula idealista, APEIRON, que, mutando sus números cuánticos, se diferenciaba en todo el ramillete de partículas existentes."

(Extracto a pié de página 3 del libro "Los cuentos del tito Einstein")

En Agosto de 1987 topé con el número 0 del fanzine APEIRON, realizado en el Instituto de Bachillerato "Séneca" de Córdoba. Realizado mediante fotocopias de textos escritos a máquina, y por tanto denotando unos escasos medios, me llamó la atención por el hecho de ser el primer fanzine científico que había caido en mis manos; conocía fanzines sobre música o cómics, pero no sobre divulgación científica. Y, dejando de lado la cierta "rudimentariedad" de aquel primer número, el contenido no dejaba de ser interesante, con artículos sobre fractales y sobre la búsqueda de vida en Marte, por poner un ejemplo.

Un año después, en la revista de cómics "CIMOC" me encontré de forma sorprendente con una pequeña nota acerca de APEIRON. ¡Resulta que la publicación seguía viva!. Les escribí solicitando información y me he suscrito por tres números.

Por si alguien está interesado, describiré este primer número de APEIRON que he recibido recientemente. El formato no ha variado, y tiene un total de 24 páginas. No obstante, la presentación está mucho más cuidada, y todos excepto uno de los artículos están sacados por impresora (el otro a máquina). Los artículos de este ejemplar, que pueden servir de muestra sobre los temas que habitualmente se tratan en el fanzine, son los siguientes:

-El fenómeno MIR (sobre las estaciones orbitales soviéticas).

-Panorámica del mercado de publicaciones cientificas.

-El simio informatizado de Román Gubern.

-1987 en 2 minutos (flahes informativos sobre ciencia en 1987).

-Inicio al diexismo (detección de emisiones de radio lejanas).

-El binomio ciencia dialéctica.

-Entre la razón y el placer (sobre la educación).

-Qué es el cálculo simbólico.

APEIRON está abierto a todo tipo de colaboraciones, sugerencias, etcétera. Además, el colectivo APEIRON mantiene una librería de instrucciones en castellano de programas y de sistemas operativos, así como de direcciones de centros de investigación en todo el mundo.

La suscripción a tres números del fanzine APEIRON cuesta 200 pesetas en sellos de correos de 20 pesetas.

Para contactar con el colectivo APEIRON, tanto para suscribirse como para cualquier otra cosa, se puede escribir a la dirección siguiente:

> C.T.E.G. Ref: APEIRON Apartado de correos 4111 14080 CORDOBA

> > Marcos Cruz (QLave-242) Madrid, 26 Diciembre 1988

## FANZINE "LA PIEDRA GORDA"

LA PIEDRA GORDA es un fanzine de comics que ya va por el número 5. Con un tamaño algo mayor que DIN A5, 42 páginas, y un blanco y negro con calidad de imprenta y en buen papel -nada de fotocopias-, la publicación reúne -según sus propias palabras- a "los mejores y más desconocidos autores del comic universal".

El número 4 corresponde a Junio de 1988, el número 5 a Diciembre, y no es posible predecir cuándo aparecerá el número 6... "La revista que sale cuando puede" es otro de sus slogans auto-definitorios, así como "La sentirás crecer entre tus manos", lo cual hace pensar en las previsiones de crecimiento de este fanzine por parte de sus creadores...

El precio del número 4 es de 200 pesetas. Reduciendo ligeramente el formato y cambiando el tipo de papel, el precio del número 5 ha quedado en 100 pesetas y, según tengo entendido, pueden encontrarse ambos en las tiendas especializadas en comics en Madrid (no sé si en otras capitales), como "Madrid Comics", "El

aventurero", o "Crisis". No obstante, lo más fácil es contactar con estos/as muchachos/as en la siguiente dirección:

> La piedra gorda Pub "Amigos" 05492 POYALES DEL HOYO AVTT.A

> > Marcos Cruz (QLave-242) Madrid, 27 Diciembre 1988

REVISTA "FORMAT"

FORMAT no puede ser considerado como un fanzine, sino que vendría a ser algo así como el QUANTA del Spectrum y la interface Disciple, o como QLave (¡ejem!). FORMAT es la revista mensual editada por INDUG (Independent Disciple and Plus D user Group).

INDUG fue formado a mediados de 1987, como organización de soporte para usuarios del Disciple. El Disciple, para quien no lo sepa, es una potente interface para el Spectrum que consta de lo siguiente: interface de disco (hasta dos unidades de disco de cualquier formato), red local (compatible con la de la antigua Interface 1 de Sinclair, pero muchísimo más potente), interface Centronics para impresora, dos conectores de joystick (ambos de norma Sinclair, y uno de ellos, además, norma Kempston), snapshot (para grabar cualquier programa o pantalla en disco, o para imprimir cualquier pantalla en impresora).

Posteriormente apareció el Plus D, una versión perfeccionada y reducida del Disciple (le quitaron los conectores de joystick y la red local).

El caso es que FORMAT se ocupa de temas del Spectrum, pero con especial atención a lo relacionado con ambas interfaces. Incluye series de iniciación al Basic de Sinclair, sobre juegos de aventuras, sobre código máquina, pequeños programas de utilidad, comentarios de programas comerciales (utilidades y aplicaciones, no juegos), cartas y anuncios de los usuarios, etcétera.

Desde los aproximadamente 450 miembros que había inicialmente, en la actualidad FORMAT la reciben más de un "Kbyte de gente" de todas partes del mundo.

Decía antes que FORMAT no puede considerarse un fanzine, pero ello es debido a su origen, pues su formato y características sí encajan plenamente en el género: tamaño DIN A5, y 32 páginas más o menos, pero con calidad de imprenta. La dirección de INDUG, para informarse o suscribirse, es la siguiente:

> **TNDUG** 34 Bourton Road GLOUCESTER GL4 OLE ENGLAND (Teléfono: 0452-412572)

> > Marcos Cruz (QLave-242) Madrid, 28 Diciembre 1988

#### ¿QUE PASA CON QLAVE?

No me resisto a la idea de recibir algún día los números (¡3!) que quedan hasta completar los 6 correspondientes a mi primera, última, y desafortunada suscripción a QLave. Lo único bueno que tuvo el asunto es entrar en contacto con otros usuarios de QL, y poder estar ahora en comunicación, aunque sea a través de esta solución un poco forzada del boletín. Por lo demás, casi me había valido más la pena no enterarme de la existencia de semejante desaguisado denominado QLave.

Pero ahora, la cuestión es que material para sacar más números no falta (¡cuatro ficheros Quill de 100 Kbytes!). ¿Veremos algún día un nuevo boletín de QLave?

¡Tanto y tanto que se nos daba la lata con que faltaban colaboraciones! Este boletín demuestra que, entre todos, podemos aportar suficiente material. Lo que fallaba antes era la organización, que tenía complejo de agujero negro.

> Marcos Cruz (QLave-242) Madrid, 28 Diciembre 1988

Hoy me atreveria a decir sin riesgo de error que el sistema operativo Standard de los ordenadores personales de los 90 será el UNIX y estarán basados en los procesadores MC 680XX y RISC. Aunque también habrá una versión para 80386 debido a que están vendiendo una gran cantidad de aparatos con sistema operativo MS-DOS (Yo nunca compraria la máquina un año o dos antes que me vendiesen el sistema operativo, pero la publicidad PC-compatible es bestial y el consumidor no sabe lo que compra).

Ken Thompson de Bell (AT&T) creo el UNIX en 1969 (lo escribió en C). A lo largo de los años el UNIX se ha convertido en una torre de Babel, pero en los últimos años AT&T y Sun han desarrollado una versión que asocia System V y Berkeley 4.2, y que con la incorporación del Xenix se creará un único Unix destinado a los ordenadores a base de un 386 (Xenix es el nombre de la versión Unix de Microsoft para ordenadores basados en el Intel 80386).

Actualmente el mercado Unix está totalmente dominado por AT&T (su creadora) y los procesadores Motorola 68000 (los equipos son Mainframe, Minis, grandes estaciones de trabajo,... Pero últimamente se está extendiendo al modelo personal de 32 bit con una rapidez que pone en peligro al mundo MS-DOS o PC-compatible de 16 bit), pero IBM y sus compinches se han puesto de acuerdo fundando OSF con el objetivo de convencer al consumidor que su nuevo Unix es el único Standard y el actual con 20 años de historia es una imitación (se refieren a su OS/3 que están escribiendo para 80386). Lo única verdad de todo este asunto es que IBM ha visto mucho futuro en el UNIX, pero no posee los derechos e intentará por todos los medios bloquear ese producto a favor del suyo (la misma historia de siempre, reinventar la rueda).

En el libro 68000 68010/68020 Arquitectura y Programación en Ensamblador, hay una lista que data de 1985 donde podemos encontrar una treintena de equipos basados en el Motorola 68000 que trabajan en Unix (hoy en 1989 hasta el Macintosh posee su versión del Unix).

Hay algo que siempre me ha llamado la atención, simplemente porque nunca lo he encontrado. Durante años la prensa informática nos ha hecho creer que los PCs podian correr UNIX (también decian que la versión MS-DOS que se iba a suministrar con el IBM AT era multitarea y multiusuario. Risa me da). Pero si solamente es posible en PCs basados en el 80386, ¿ Cómo es que antes que apareciese en el mercado se podia trabajar en un PC con Unix ?. La respuesta es muy sencilla : hay una tarjeta de ampliación para el IBM PC XT que contiene un MC 68000 y el sistema operativo UNIX ( para correr el Unix se necesita un direccionamiento de memoria lineal).

¿ Qué se entiende por Multiusuario-Multitarea ?

La verdad es que ni yo mismo lo tengo muy claro. Normalmente creo que multiusuario es cuando un ordenador consiste en una unidad central (CPU, Memorias, Interfaces,...) con varios teclados con su correspondiente monitor y existe un programa que lo gestiona todo (p.e.: el UNIX), pero solamente existe un sólo ordenador con un único procesador (o varios de apoyo). No sé si me equivocado en mucho, pero siempre he pensado que era asi.

En el caso del QL que es monousuario, solamente existe un usuario, pero cuando se conectan varios QLs en Red Local ya no sé que decir. Pues gracias al Toolkit II se pueden enviar mensajes a cualquier QL y recibir una respuesta de ese mensaje aunque el otro usuario estuviese ejecutando una tarea en ese momento. También se pueden compartir con el FILE SERVER las unidades de disco, disco duro, MDVs, Ramdisk, impresoras, modem, MIDI, etc... Yo la única diferencia que veo es que nosotros podemos trabajar en un entorno multiusuario y multitarea, pero tenemos cada uno un microprocesador (o dos) a nuestra entera disposición.

Si el Unix se convierte en el sistema operativo más usado en el mundo 68000, el THOR tendria su versión UNIX también (aunque me parece que no la necesita, solamente interesaria correr las aplicaciones Unix).

El tiempo nos contestará todas nuestras preguntas o dudas, pero mucho me

temo que los usuarios de QL no vamos a encontrar casi ninguna novedad en lo referente a multitarea.

> Salvador Merino Fuengirola (Málaga) Enero 1989

# IDEA CONTRA LA PIRATERIA

Si cada ROM de cada ordenador tuviese el número de serie de éste (¡no pintada en el chip, sino "dentro", que os conozco!) no habría posibilidad de pirateos de programas. Eso si las casas de software grabaran uno a uno sus programas para cada usuario, modificados según el número de serie del ordenador. Vamos a ver:

Primero, las ROMs o EPROMs serían "llenadas" mediante un dispositivo que vaya incrementando el número de serie en el contenido de éstas, de modo que todas las ROMs queden iguales excepto en ese número de bytes en que está inscrito el número de serie.

Segundo, ese número es conocido por cada usuario, pues sería el mísmo que aparece en la carcasa.

Tercero, para comprar un programa comercial, uno habría de pedirlo directamente a la empresa de software, indicando el número de serie de su ordenador.

Cuarto, La casa de software grabaría expresamente a cada usuario una copia del programa, que comprobaría, al inicializarse, si el número de serie contenido en la ROM es el correcto.

De este modo, uno podría hacer todas las copias de seguridad que quisiese de sus programas, pero nunca funcionarían en otro ordenador que no fuese el suyo. ¡Qué divertido, eh?

El proceso de grabar los programas uno a uno, con la variación del número de serie a comprobar, no tiene por qué ser lento. Un programa especial "grabador" pediría al operador de la casa de software el número de serie de la ROM del cliente y haría una copia en un diskette del programa en cuestión preparado para comprobar al inicializarse el mencionado número de serie. Además, este número puede ir camuflado de múltiples modos en el código del programa, de modo que el desproteger estos programas sería casi imposible, por no decir totalmente imposible.

Las pegas del sistema son tres:

Primero, el "llenar" ROMs o EPROMs "una a una", es decir, no todas con el mismo contenido, seguramente no es rentable comercialmente, pues aumentaría el coste del proceso (aunque es sólo una intuición).

Segundo, tal vez el proceso de compra por correo -que sería el único posible- fuese algo más lento.

Tercero, ¿y si uno cambia a otro ordenador compatible con el anterior? Esto es lo peor. Tendría que demostrar ante las casas de software el cambio de ordenador, de modo que nos "reconvirtiesen" los programas. (Habría que enviar una foto firmada por tres testigos, con una nota al pié diciendo: "Como ven, este soy yo haciendo añicos mi antiguo ordenador a martillazos, antes de desembalar el nuevo. Así, les ruego que me "reconviertan" estos 200 programas para que funcionen en el nuevo aparato, cuyo número de ROM es el 726372528") Esto, más que una idea es una cachondada, pero es original, ¿eh?

> Marcos Cruz (QLave-242) Madrid, 27 Diciembre 1988

## CONEXION MEDIANTE RS232 ENTRE QL Y SPECTRUM

Para realizar esta conexión, el QL dispone de sus interfaces serie. Sin embargo, el Spectrum no tiene interface RS232. Es necesario acoplarle un interface en el bus de expansión. Conozco cuatro interfaces para Spectrum que incorporan RS232:

-Interface 1, de Sinclair.

De todos conocida, añade al Spectrum la red local, la interface RS232 y la conexión con los microdrives. El conector serie es del tipo Sub-D de 9 pines, como los de joystick (pero hembra).

-Interface Centronics/RS232, de Indescomp.

Esta interface vuelca, al encenderse el Spectrum, su propio software (1 Kbyte más o menos) en las zonas altas de la memoria del ordenador. Pokeando y haciendo llamadas a ciertas direcciones de dicho software, se selecciona la salida Centronics o bien la entrada/salida RS232, según deseemos. Igualmente podemos variar los baudios y otros parámetros.

-Wafadrive, de Rotronics.

El Wafadrive es un curioso intento de emular a los microdrives. Incorpora dos unidades de "wafertape" (nombre genérico para las cintas sin fin, vulgo microdrives). Pero los cartuchos no son los de Sinclair, sino otros de formato diferente. Para colmo, se demostró que, si bien algo más fiables que los microdrives de Sinclair, los wafertapes de Rotronics eran algo más lentos (en Kbytes por segundo de velocidad de transferencia). El éxito inicial del Wafadrive se debió a que había cartuchos de 16, 64 y 128 Kbytes (aunque los primeros apenas sirven para algo, y en los últimos el tiempo de acceso era excesivo, unos 45 segundos), y a que incorporaba una interface RS232 y otra Centronics. Rotronics creo que quebró, y otra empresa se hizo con el stock de Wafadrives hace tiempo y se los quitó de enmedio a unas !5000 pesetas cada aparato! El conector RS232, como el Centronics, no era más que un borde de la placa, como el bus trasero del Spectrum, por ejemplo.

-Invesdisk 200, de Investrónica.

El Invesdisk fue un desafortunado y nada exitoso intento de proveer de unidades de disco al Spectrum. ¡Eran unidades de 3 pulgadas, como las de los CPC de Amstrad! El equipo incluye dos puertos RS232, que podían configurarse independientemente, y que físicamente eran dos conectores tipo joystick.

De estos cuatro equipos, los únicos que conozco en la práctica son la Interface 1 de Sinclair y la interface Centronics/RS232 de Indescomp, así que describiré para ambos casos cómo hacer el cableado y demás. Para ello supondremos que el conector SER1 del QL lo tenemos ocupado con la impresora, y queremos conectar el SER2 al Spectrum, que es lo más normal.

EL CONECTOR SER2 DEL QL

Este conector es del tipo de los teléfonos británicos. Tiene 6 pines que, numerados desde la tira de plástico del conector, son:

- 1 GND 2 TXD (salida) 3 RXD (entrada) 4 DTR
- 5 CTS
- 6 +12 voltios

El conector SER2 está configurado como DTE, mientras que el SER1 es DCE. Esto quiere decir que sus pines de envío y recepción, aún denominándose igual, tienen funciones opuestas en uno y otro conector.

Como todos tenemos este conector unido a un conector sub-D de 25 pines para conectarlo a una impresora serie, o a un adaptadador serie-paralelo, veremos la correspondencia de pines entre el conector de SER2 y el conector de 25 pines, que es lo que configura lo que llamaremos CABLE1:

CABLE1: CONEXION SER2 (DTE) E IMPRESORA SERIE (DCE)

SER2 <---- CABLE1 ---> SUB-D 25 PINES (MACHO) ---- ---------------------- 1 GND 7 2 TXD 2 3 RXD 3 4 DTR 4 20 5 CTS 6 +12 voltios 6 (no se usa)

Así, para conectar el SER2 a la Interface 1 o a la interface de Indescomp, emplearemos un cable que servirá de prolongación a este CABLE1, es decir, un cable que en un extremo se unirá al conector Sub-d 25 macho que está conectado a SER2, y por el otro lado se conectará directamente a la interface correspondiente del Spectrum, con el conector adecuado. No obstante, se puede construir un cable a propósito que una ambos aparatos sin mediación de los conectores Sub-d 25.

A partir de ahora, (M) querrá decir conector macho y (H) conector hembra. SUB-D n quiere decir un conector tipo D (también llamado Canon) de n pines; el Sub-D 9 es el de los joystick. DIN n indica un conector norma DIN de n pines.

CABLE<sub>2</sub>:

CONEXION INTERFACE 1 DE SINCLAIR (DCE) Y QL (DTE) SUB-D 9  $(M)$  <-CABLE2-> SUB-D 25  $(H)$  SUB-D 25  $(M)$  <-CABLE1-> SER2 OL ----------- ------------ ------------ ------- 2 TX (entrada) 2 2 2 TXD 3 RX (salida) 3 3 3 RXD 4 DTR 20 20 20 5 CTS 5 CTS 5 5 5 5 4 DTR 7 GND 7 7 7 1 GND CABLE3: CONEXION INTERFACE CENTRONICS/RS232 DE INDESCOMP (DTE) Y SER2 (DTE) DIN 6 (H) <-CABLE3-> SUB-D 25 (H) SUB-D 25 (M) <-CABLE1-> SER2 ----------- ------------ ------------ ---- 2 RX (entrada) 2 2 2 TXD 3 RTS/DTR 20 20 5 CTS 4 GND 7 7 7 1 GND 5 TX (salida) 3 3 3 3 3 RXD<br>6 CTS 3 5 5 4 DTR 6 CTS 5 5 5 4 DTR (Los pines del DIN 6 están numerados según esquema que aparece en las instrucciones de la interface, no según la numeración del conector DIN)

¿CONEXION MEDIANTE RED LOCAL ENTRE QL Y SPECTRUM?

Hay quien dice que sí se puede, y hay quien dice que no se puede. Yo, lo más que he logrado, es transmitir algunos caracteres sueltos, y con un montón de problemas y errores, y además en un solo sentido (que no recuerdo ni cual era). ¿Hay alguién por ahí que sepa seguro esto?

> Marcos Cruz (QLave-242) Madrid, 7 de enero de 1989

COMENTARIO LIBROS =================

> TITULO..............: Programacion Basica para Gestion TITULO ORIGINAL.....: Basic Business Software AUTOR...............: E.G. Bromer Traduccion de Manuel Figuerola Edit. Marcabo S.A. 1985 Gran via de les Corts Catalanes, 594 08007 Barcelona

No he podido saber, en que año, escribió el autor este libro, la traducción es de 1.985, pero el contenido del libro, es claramente de finales de la decada de los 70.

Como su titulo indica, el libro, pretende ayudar a entender algunos de los principios del desarrollo del software comercial del hace ya bastante tiempo A II a.s. (año II antes de Sinclair).

El libro esta dividido en 10 Capitulos, Apendice y Glosario. Contiene una serie de programas, como són el de inventario, nominas, contabilidad, proceso de textos, basados en un antidiluviano Basic del arcaico ordenador TRS-80 basado en el viejo microprocesador 8080-A.

No todo es malo, ya que estos programas, resultan algo atractivos debido a su brillante sencillez que permite, clarificar conceptos al lector.

En definitiva, es un libro que solo recomiendo a los nostalgicos usuarios de un TRS-80, pues el libro esta dedicado enteramente a él, y que ha pasado por las librerias sin pena ni gloria.

> Felix Gallego ENERO 1989.

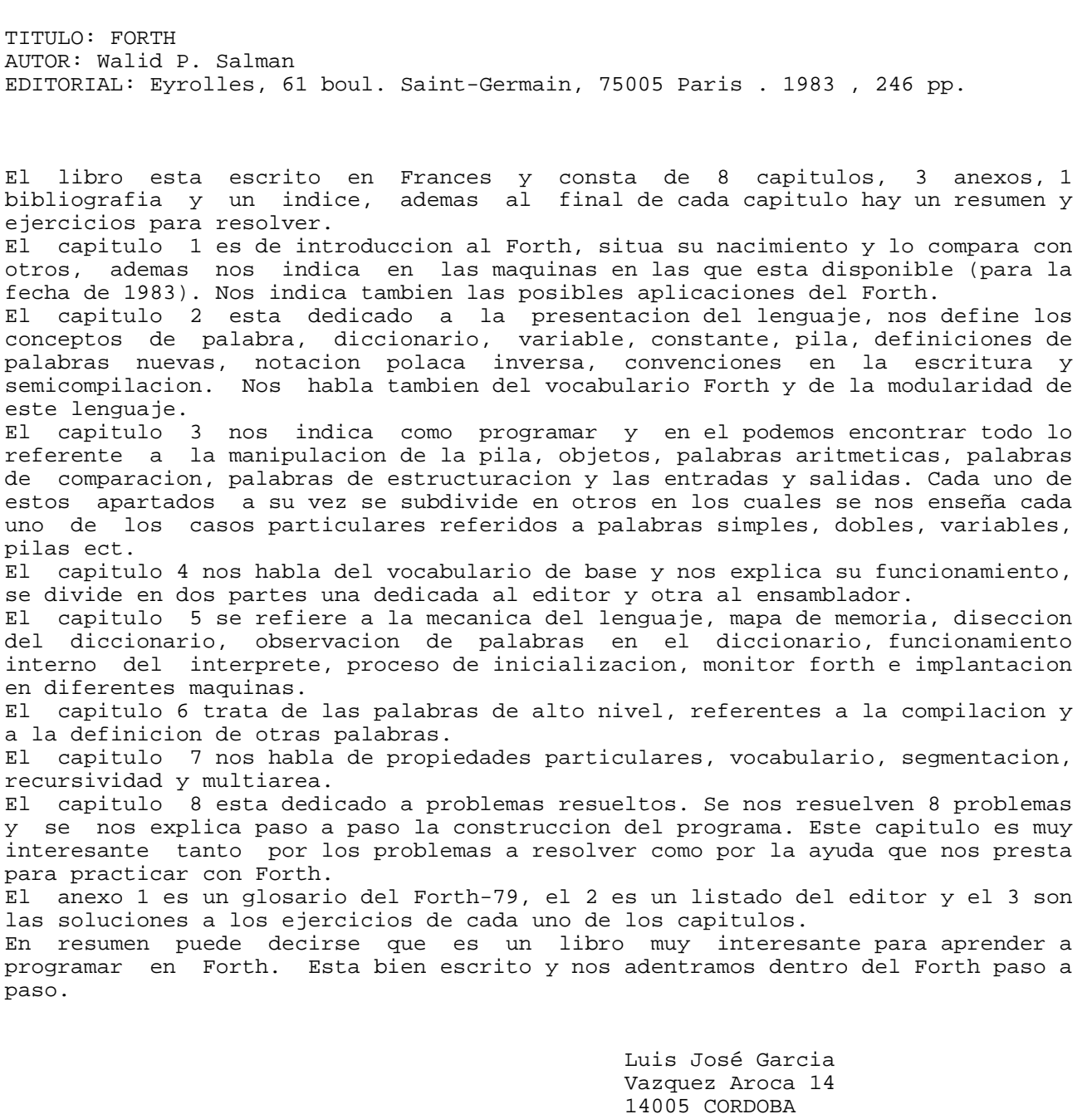

(17-1-89)

PRACTICANDO CON EL SUPERFORTH ( Capitulo X )

Como ya me lo estaba temiendo, se me pasaron algunos BUGs en la versión prototipo. Pero no hay que preocuparse, adjunto a este boletín una versión preparada para cargar con solamente teclear LOAD\_FILE FLP1\_MATH64\_FTH (el BLK 8 tiene que estar en el disco).

La última versión ha sido depurada al máximo probando una por una cada nueva palabra (no me atreveria a decir cero errores, pero las posibilidades son minimas).

También se adjunta el articulo 64 BITs MATHS PACKAGE FOR SUPERFORTH, que es la versión en Inglés enviada al Club QUANTA (me convenció Serafín) y la más depurada (Ver esa versión, pues he hecho varios cambios) .

Como ya os dije, aún no habia terminado el paquete de 64 bits (pido perdón por las molestias ocasionadas, pero al nene le gusta ser rápido a costa de cometer errores). La segunda parte del listado :

```
: 2LABS DUP 0< IF 2LNEGATE THEN ;
: 2L! 6 + DUP >R ! R> 2- DUP >R ! R> 2- DUP >R ! R> 2- ! ;
: 2L@ DUP >R @ R> 2+ DUP >R @ R> 2+ DUP >R @ R> 2+ @ ;
: 2LVARIABLE CREATE 0 , 0 , 0 , 0 , ;
: 2LCONSTANT , , , , DOES> 2L@ ;
: 2LDROP DEPTH 4 >= IF 2DROP 2DROP ELSE 6 ERROR THEN ;
: 2LDUP DEPTH 4 >= IF 2OVER 2OVER ELSE 6 ERROR THEN ;
: 2LROT DEPTH 12 >= IF 11 ROLL 11 ROLL 11 ROLL 11 ROLL
                     ELSE 6 ERROR THEN ;
: 2LSWAP DEPTH 8 >= IF 7 ROLL 7 ROLL 7 ROLL 7 ROLL
                     ELSE 6 ERROR THEN ;
: 2L< DEPTH 8 >= IF 2ROT 2SWAP 2LDUP D= IF 2LDROP D<
                                    ELSE D< >R 2LDROP R> THEN
                 ELSE 6 ERROR THEN ;
: 2L= DEPTH 8 >= IF 2ROT 2SWAP D= >R D= R> AND
                 ELSE 6 ERROR THEN ;
: 2LU< DEPTH 8 >= IF 2ROT 2SWAP 2LDUP D= IF 2LDROP DU<
                                         ELSE DU< >R 2LDROP R> THEN
                  ELSE 6 ERROR THEN ;
: 2L0= DEPTH 4 >= IF D0= >R D0= R> AND
                 ELSE 6 ERROR THEN ;
END_FILE
```
EQUIVALENTE EN FORTH-83

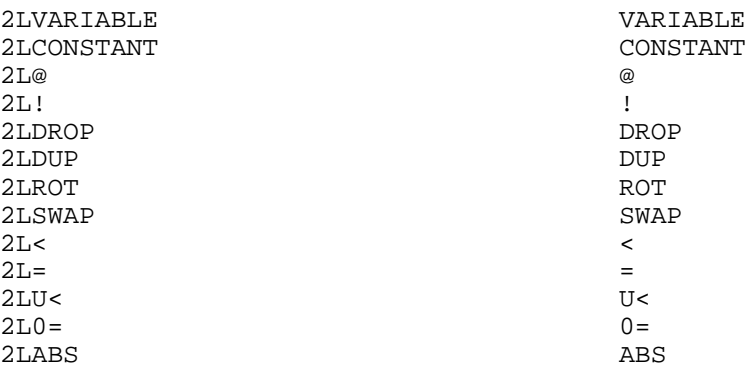

Y esto es todo por ahora, no sé que voy a hacer la próxima vez, quizás me decida a terminar un programa que calculaba factoriales gigantes imitando el BCD (hace unos 3 meses que tenia el programa casi terminado, pero no recuerdo por qué no lo terminé, quizás me desvie por otro proyecto).

Todo esto era todo antes de pensar que se me habia olvidado algo. P.e.: convertir un número 32 bit a 64 bit. La definición podria ser :

: D->2L DEPTH 2 < 6 ?ERROR DUP 0< IF 0. DNEGATE ELSE 0. THEN ;

Como ya sabeis, quienes habeis programado alguna vez en FORTH, lo que aparentemente no está, puede ser definido fácilmente en un abrir y cerrar de ojos.

Salvador Merino Fuengirola (Málaga) Enero 1989.

### PROGRAMA EXCHANGEADOR

Muchas veces cuando queremos utilizar un programa que va en microdrive, hemos de hacer un exchange de todos los ficheros. Es decir, donde ponga MDV que ponga FDK ó FLP según el caso. Esto no sería ningún problema, pues sino hacemos un exchange, podemos simular el disco como queramos con un comando (según el disco o controlador). El problema aparece cuando queremos utilizar un programa en RAM para así ganar rapidez en la carga y ejecución. Tendriamos que hacer un exchange de todos los ficheros y renombrar donde pone MDV , FLP ó FDK por el nombre de RAM. Pues muy bien, este programa crea dos nuevos comandos: FSEF --------- Llama a la ram como si fuera un mdv (previamente ha de estar cargado el configurador de ram en el caso de tener la 512 K, puesto que en la TRUMP CARD ya viene configurada) Llama FEL1\_ Y FEL2\_ a los microdives MDV1\_ Y MDV2\_ Llama MDV a la RAM

MSEF --------- Devuelve en nombre original a cada dispositivo

Obviamente el nombre de los comandos así como el de los dispositivos se puede cambiar a libre albedrío del consumidor. Solamente ha de ir al listado en emsamblador y modificarlo de la siguiente manera:

En todos los sitios donde ponga FSEF que ponga el nombre de cuatro letras que quiera así como donde ponga MSEF. Espero pues, que dicho programa sea de gran utilidad. A este comentario se incluye los siguiente ficheros: BOOT\_EXCHANGEADOR : Cargador del programa EXCHANGEADOR\_EXE : Programa objeto en código máquina EXCHANGEADOR\_ASM : Fichero que contiene el código fuente del programa. En el se pueden realizar todos los cambios descritos anteriormente

(A lo mejor el nombre del programa, EXCHANGEADOR, es un poco hortera pero en dicho momento no se me ocurrió otro nombre)

ENERO 89 - AGUSTIN - MADRID

### TRADUCTOR-IBM

Se trata de un pequeño complemento al IBM-COPY. Como sabes este programa posee la posibilidad de traducir los caracteres que se desee a la vez que se hace la transcripción de un sistema a otro, sin embargo esta traducción sólo permite el cambio de un caracter por otro, lo que es un inconveniente serio si se tiene en cuenta que por ejemplo el final de línea contiene 2 caracteres para el IBM y uno solo para el QL o que en el IBM se utiliza un solo caracter para la tabulación, mientras que en el QL se suele utilizar una serie de espacios. Así pues los caracteres que me obligaban a hacer traducciones a mano eran varios, de manera que cuando quería pasar un código fuente de una a otra máquina para tener dos versiones compiladas, tenía que hacer una buena tarea de traducción a mano. Mi programa TRADUCTOR-IBM se encarga de hacer este trabajo de forma rápida y automática sobre los programas previamente tratados por IBM-COPY. He procurado mantener un estilo de presentación similar al de IBM-COPY. Te envío la versión sin compilar para permitir la introducción de nuevas traducciones en cada caso. Como he utilizado el sistema de manejo de errores del TOOLKIT II es necesario tenerlo cargado o eliminar las instrucciones oportunas.

> JOSE CARLOS DE PRADA ENERO 1989.

COMO LEER UN PROGRAMA FORTH

Especialmente dedicado a mi amigo Angel.

Hace algunos meses envié a QLave mis primeras colaboraciones y algunas de ellas se dedicaban al FORTH. Mi interés era el de contribuir con mi granito de arena a la difusión de este bellísimo lenguaje mostrando algunas piezas simples de código fuente. Cuando pregunté a un compañero de club de Madrid si había leido mi artículo, invitándole a adentrarse en el estudio del Forth (se trata de un programador avezado en Basic y Ensamblador), me contestó que leerlo sí lo había leido, pero no había comprendido nada. Esta respuesta me dejó muy descorazonado, no siendo mi amigo un novato de la programación. Así pues, me puse a darle vueltas a la forma de volver a dirigirme a los no iniciados en Forth de una forma algo más eficaz.

Está claro que el Forth presenta a primera vista algunas dificultades para su legibilidad y muy probablemente sean éstas las que dificultan su mayor difusión. Las principales de estas dificultades son las siguientes:

> - Notación Postfija o Polaca Inversa - Paso de parámetros por Pila

Estos dos aspectos específicos del Forth no son, como alguien podría pensar, un simple capricho de Charles Moore, su creador, sino que se encuentran íntimamente ligados a uno de los pilares básicos de su filósofía general, que en pocas palabras se podría resumir como: "Es preferible algo más de tiempo de programación para reducir el tiempo de ejecución". La idea queda clara si se tiene en cuenta que el origen del Forth fue el control de automatismos en tiempo real. Por otra parte y muy conectado a este hecho se encuentra una ventaja muy peculiar: Forth es un lenguaje con la velocidad de ejecución de un lenguaje compilado, pero que se comporta ante el programador con todas las facilidades de un intérprete. Cuando en Forth utilizamos la palabra LOAD, no sólo estamos realizando la carga del programa desde el disco, sino también su compilación, aunque el tiempo invertido en ello es realmente mínimo. Todo esto es posible gracias a su particular sistema de compilación (por Vocabularios) y al hecho de que el código fuente contiene algunas características que ahorran tiempo de compilación: precisamente la Notación Polaca Inversa y la utilización de la Pila de Parámetros.

El uso de la Notación Polaca Inversa es fácil de comprender desde el cálculo arítmético y muy fácil de usar una vez que se ha hecho un poco de práctica.

Vayamos por partes. La notación más normal mente utilizada es la notación Infija, que tiene el siguiente formato:

operando operador operando

por ejemplo:

3+9

La notación Polaca Inversa o Postfija sigue en cambio un formato diferente:

operando operando operador

por ejemplo:

39+

Una de las enormes ventajas de esta notación aritmética es la eliminación del uso de paréntesis, de tal forma que por ejemplo la expresión en notación Infija

 $(18 + 5) / ( ( ( 5 - 2 ) * 7 ) + 56 )$ 

se expresa del la siguiente forma en notación Postfija:

18 5 + 5 2 - 7 \* 56 + /

Como se puede ver, es bastante menos engorroso y, una vez superada la costumbre de muchos años de hacer las cosas por el camino difícil, mucho más cómodo y rápido de utilizar.

CUQ número 5 17 / 25

El papel de la pila de parámetros empieza justamente aquí. La forma en que Forth maneja la notación Postfija es a través de esta pila: cada vez que el intérprete encuentra un parámetro en el flujo de entrada (la entrada desde el teclado o desde un archivo de disco) lo coloca en la pila; cuando por el contrario encuentra un operador extrae de la pila tantos parámetros como sean necesarios para el operador, efectúa la operación y deposita en la pila el resultado.

El tipo de pila utilizado por Forth es de las llamadas LIFO (Last Input First Output), es decir último en entrar primero en salir. Su estructura debe imaginarse como una pila de platos, donde cada uno de éstos se va colocando encima del anterior y luego para sacarlos sevan tomando los de arriba, es decir los últimos en colocarse.

Dicho todo lo anterior, todavía nos queda algo para poderle hincar el diente a la lectura de un programa Forth.

Forth es probablemente uno de los lenguejes más estructurados que existen. El diseño se realiza de arriba abajo, descomponiendo la ejecución en elementos lo más simples y cortos posible.

A estos elementos o módulos se les llama PALABRAS dentro Forth y cada una de estas palabras lleva su propio nombre por el que se referencia desde el interior de la definición de otra palabra.

Cada nueva palabra creada por el usuario tiene el mismo rango y la misma potencia que las palabras originales del lenguaje que constituyen sus comandos. De hecho gran parte del propio Forth está escrita en Forth !!!

La estructura básica de una definición de palabra es la siguiente:

: NOMBRE-DE-PALABRA CUERPO-DE-PALABRA ;

Donde NOMBRE-DE-PALABRA es una hilera de caracters que no incluyen blancos de longitud variable según la versión concreta (normalmente hasta 32 caracteres) y CUERPO-DE-PALABRA es el conjunto de palabras Forth que se deben ejecutar cada vez que se referencie NOMBRE-DE-PALABRA.

Después del nombre de la palabra se suele incluir de forma optativa y con fines aclaratorios un comentario de estado de la pila con el siguiente formato:

( PAPa -- PAPb )

Donde:

PAPa es la Parte Alta de la Pila antes de ejecutarse la palabra que se está definiendo, es decir PAPa son todos los parámetros que es necesario depositar en la pila antes de llamar a la palabra.

-- simboliza la ejecución de la propia palabra

es la Parte Alta de la Pila después de ejecutarse la palabra que se está ejecutando, es decir PAPb es el parámetro o parámetros que la palabra deja en lo alto de la pila después de ejecutarse como resultado.

El formato de una definición de este tipo (llamada definición por dos puntos) incluyendo el comentario de estado de la pila es como sigue:

> : NOMBRE-DE-PALABRA ( PAPa -- PAPb ) CUERPO-DE-PALABRA ;

Por ejemplo:

: PORCIENTO ( x porcentaje -- resultado ) \* 100 / ;

PORCIENTO es como se puede ver fácilmente una palabra sencilla que calcula el tanto por ciento porcentaje de la cantidad x. Tanto x como porcentaje deben encontrarse en la pila antes de llamar a PORCIENTO y además en ese orden. La ejecución es realmente muy sencilla: \* toma dos parámetros de la pila, los multiplica y deja el resultado de nuevo en lo alto de la pila, después se introduce 100 en la pila encima de lo anterior; / toma de lo alto de la pila dos parámetros, es decir el 100 y el resultado de la multiplicación anterior y divide este último por el primero, dejando finalmente el resultado en lo alto de la pila.

La definición de una nueva palabra utiliza palabras ya existentes en el vocabulario Forth, bien por pertenecer al estandar o bien por haberlas definido antes el programador. Por lo tanto, aunque el diseño del programa se realice de arriba abajo descomponiendo cada tarea en sus elementos y éstos a su vez en nuevos elementos más simples, la escritura del programa para su compilación se

realiza en sentido contrario, de forma que cuando una definición por dos puntos llame a otra palabra definida por el usuario ésta se encuentre ya definida con anterioridad. Siguiendo con el ejemplo anterior podemos ver cómo se produce ésto en la práctica:

> : PORCIENTO ( x porcentaje -- resultado )  $* 100 / i$ : VER-PORCIENTO ( x porcentaje -- ) PORCIENTO . ;

En este caso VER-PORCIENTO es una palabra que requiere dos parámetros en lo alto de la pila ( x porcentaje) y que sirve precisamente para lo que dice servir, es decir para cer un porcentaje determinado de una cantidad determinada. Para ello utiliza dos palabras previamente compiladas en el vocabulario Forth: 'PORCIENTO', recien creada en el mismo programa, y '.', que es la palabra estandar utilizada por Forth 83 para imprimir en pantalla el número situado en lo alto de la pila.

Una vez compilado el programita anterior bastará con teclear

500 12 VER-PORCIENTO

y pulsar ENTER para obtener el 12% de 500, es decir

60

En general, para que un programa Forth sea legible debe seguir algunas regals básicas:

- Descomponer el programa en módulos o palabras cortas y simples
- Utilizar nombres para cada palabra claros y significativos
- Intruducir en cada definición por dos puntos al menos el comentario de estado de la pila y si es necesario otros comentarios aclaratorios. (En Forth todo lo que va encerrado entre paréntesis se considera comentario y es ignorado por el compilador.)

Finalmente y después de todo lo dicho con anterioridad, las reglas fundamentales para leer un programa Forth escrito de forma legible son las siguientes:

- Comenzar la lectura desde la última definición por dos puntos hacia la primera
- Tener a la vista el listado de las palabras del estándar y las extensiones de la versión que se esté utilizando (Consultar por ejemplo los artículos al respecto de Salvador Merino en QLave)
- Tener muy en cuenta el número de parámetros que cada palabra extrae y deposita en lo alto de la pila y si es necesario, que suele serlo ir haciendo sobre el papel un seguimiento de los parámetros contenidos en la pila y de su orden en cada momento
- Perderle el miedo a la Notación Polaca Inversa y para ello practicar un poco previamente
- Si se dispone de un compilador Forth, lanzarse sin miendo a practicar directamente en el teclado, ya que su gran interactividad facilita mucho la tarea.

Espero que todo lo anterior os resulte de utilidad.

José Carlos de Prada

## SOBRE LA SECCION OFERTAS

Siguiendo la tradición de QLave de informar sobre cómo y dónde poder conseguir hardware y software para nuestro QL me he atrevido a reinagurar esa vieja sección con dos distribuidores de interés general.

Aprovecho la ocasión para invitar a cualquiera que ha comprado algo que nos indique las condiciones de venta y si el servicio es bueno o fiable.

El pasado verano se me averió el MDV2, seguramente se averió la ULA del MDV por los sintomas, y el 29 de Julio de 1988 se me ocurrió pedir a JOE ATKINSON un MDV2 Subunit Complete (cuesta 20 libras + 1.25 de post + packing), y envie en la misma carta 25 libras en efectivo. El tiempo fue pasando y como conseguí comprar un QL de repuesto, se me olvido que lo habia pedido (el único desastre que he tenido por correo).

Es 3 de enero de 1989 y recibo una carta que contiene una lista de precios de Joe Atkinson, una factura, un credito de 3.75 libras, mi sello de 45 ptas sin matar, una explicación diciendo que mi carta fue recibida el 21 de diciembre de 1988 y el pedido embalado y enviado el 24 de diciembre.

Ahora que tengo el repuesto, no voy a instalarlo, pues no lo necesito (tengo una unidad de MDV de mi viejo Spectrum, que está en manos de mi hermano junto el viejo ATARI), pero lo voy a guardar junto a otras piezas como repuesto para el futuro (Gracias a Nacho y otros, practicamente no tengo casi ningún programa comercial protegido en MDV excepto algunos copiones comerciales que ya no sirven para nada).

Voy a coger el credito de 3.75 + 2 libras en moneda, y se lo voy a enviar a Joe para que me envie 5 MDV Cartridges (Expsion Progs).

Creo que después de todo, podemos confiar en Joe Atkinson, pero sin arriesgar mucho dinero.

La otra oferta corresponde a RCP LTD que ofrece viejas expansiones de memoria QUEST a muy buen precio. Tienen el defecto de ser gigantescas, pero he pedido información para comprar una de 256K para mi segundo QL.

Uno de los motivos por los cuales he pensado en comprar una de esas ampliaciones viejas, es porque creo que ampliar un QL a 384K por solamente unas 5.000 ptas es una ganga ahora que las memorias están subiendo de precio. El otro motivo es que el segundo QL seria una terminal bastante potente y muy barata (me costo 19.900 frente a las 79.900 ptas que me costo el primero en diciembre 85). Y cuando pueda comprar el THOR en España (supongo que cuando ocurra eso, si ocurre, será la versión MC 68030 o 68020 como minimo) me voy a encontrar con 2 terminales u ordenadores compatibles mas el THOR. O simplemente podria ampliar el segundo QL con un interface de disco duro (p.e: el nuevo G-disk de ABC) y un disco duro barato (p.e: el rumor de 20 Megas de Miracle), pudiendolo usar desde el otro QL (el único defecto de la Trump Card es no poder seguir ampliando el QL através del port expansión, pero existe una posibilidad. ¿ Se acuerdan del interface Centronic de Indescomp para Spectrum ?) con el Toolkit II via red local (esto último ya seria un show digno de ver).

# UN RESUMEN DE LA HISTORIA DE UN COPION LLAMADO TRUMPCOPY2

Hace ya un año y medio que se me ocurrió escribir un copión llamado Trumpcopy2. Tal copión estaba diseñado para hacer copias de programas comerciales protegidos con el numerito, pero con la Trump Card no funcionaba siempre adecuadamente y fue por eso el motivo por el cual se eliminó aquella opción. Luego más tarde en el número de Diciembre 87, Ernesto de Jesús Alcañiz explicaba lo que habia ocurrido al detalle y daba una rutina que resolvia el problema (RUTINA PARA MEJORAR EL PROGRAMA COPIADOR DE LA LIBRERIA de QLave Julio 1986).

La cuestión de todo este asunto es que cuando yo recibí la Trump Card y la unidad de disco, lo único que leí el primer dia fue la sección Ramdisk y alguna que otra cosa más (quien conozca el manual en miniatura que se entrega con la Trump Card, sabe a que me refiero. Además de un diccionario, se necesita una lupa). Lo que significa que deje el TOOLKIT II para más adelante (por si alguien

le interesa, Ernesto de Jesús Alcañiz me envió hace un año su traducción del manual del TOOLKIT II) y no hice uso de las magnificas utilidades que ese toolkit ofrece. P.e.: Para copiar ficheros de un dispositivo a otro, solamente hay que hacer lo siguiente:

TK2\_EXT FORMAT RAM1\_1440 WCOPY FLP1\_,RAM1\_

Y ya podemos copiar todos o algunos ficheros elegidos de un disco a Ramdisk. Después tecleamos WCOPY RAM1\_,FLP1\_ y a contestar preguntas con Y/N/Q/A.

Con los MDVs es más fácil :

Format ram1\_mdv1 (Carga el MDV entero en 10 segundos) wcopy ram1\_,mdv2\_ (Puede llenar un MDV entero en 45 segundos)

Todo esto lo escribí en el manual del Trumpcopy2 diciendo que era la versión 3, pero lo vuelvo a recordar ya que aún se da el caso de tipos que usan copiones rapidos y raros que producen resultados desastrozos (han sido escritos para correr en una versión determinada).

> Salvador Merino Fuengirola (Málaga) QLave-154 Enero 1989

=======

OFERTAS

JOE ATKINSON 36 RANELAGH RD, EALING, LONDON. W5 5RJ

Price List for QL Spares. Octuber 1988.

PCB Component Ref Nos' Description Unit Price Libras

Semiconductors.

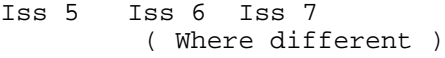

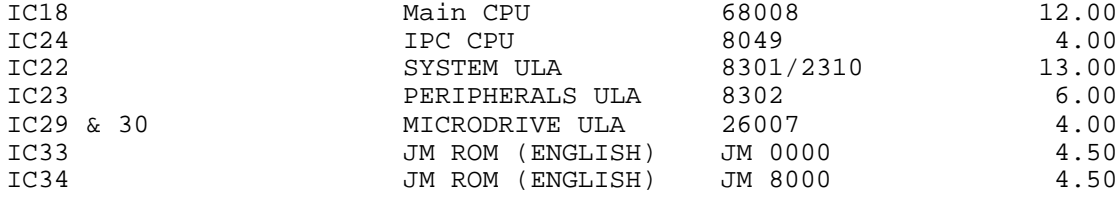

( See below for English and European MG ROM combinations.)

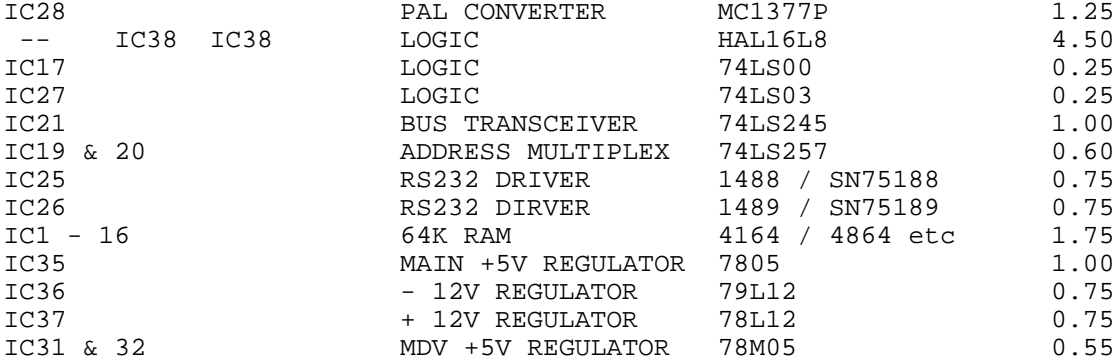

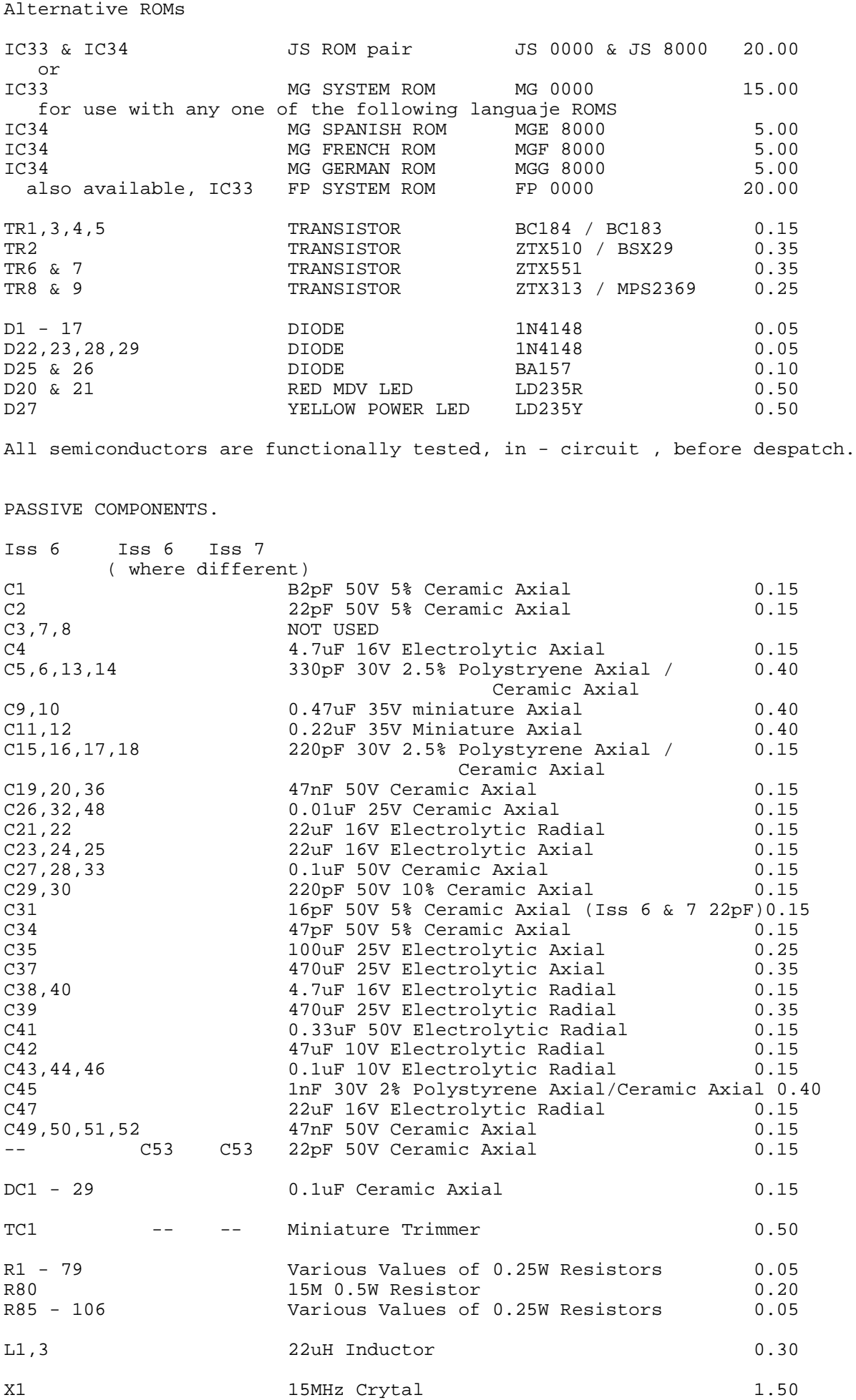

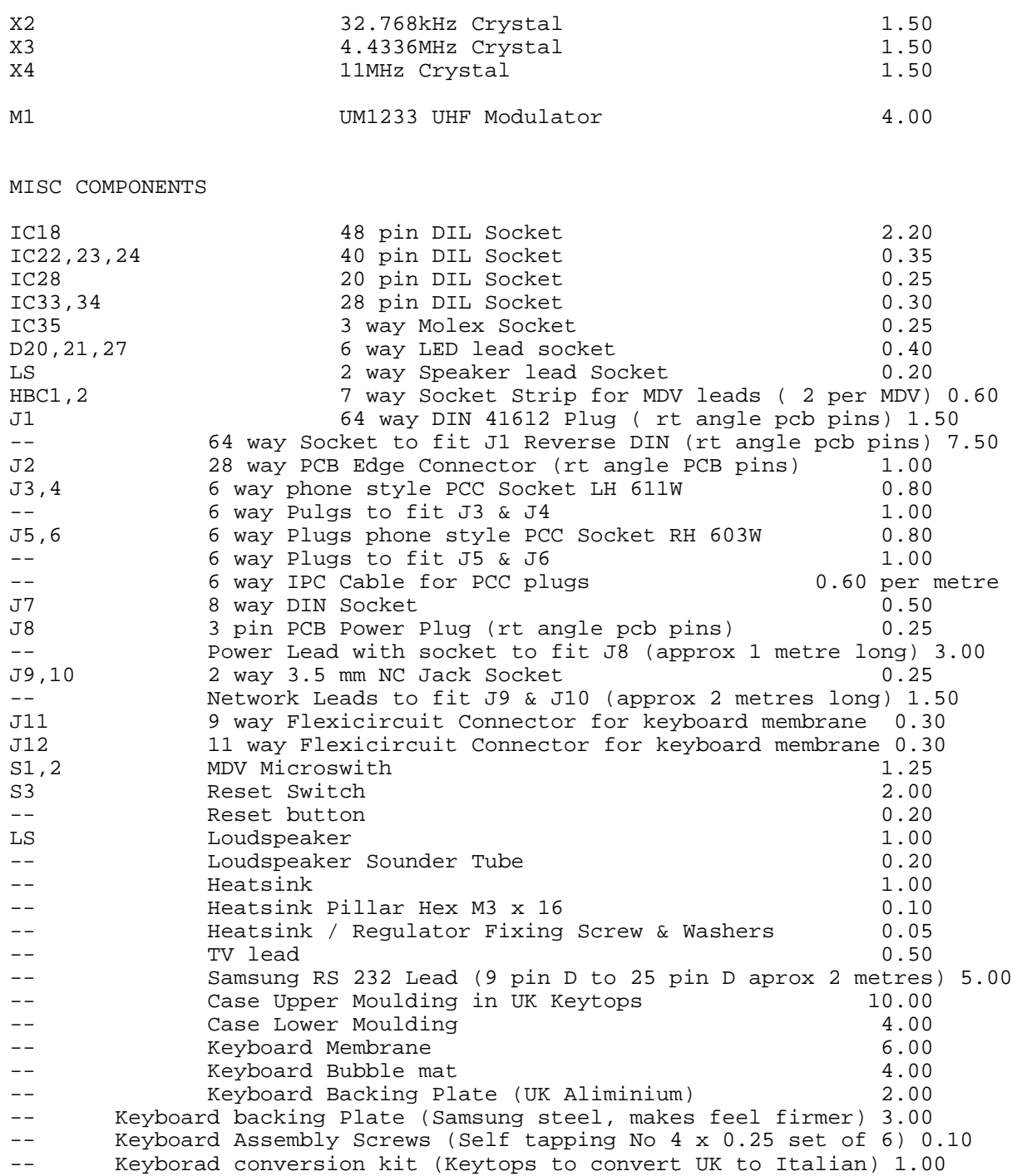

# HARDWARE

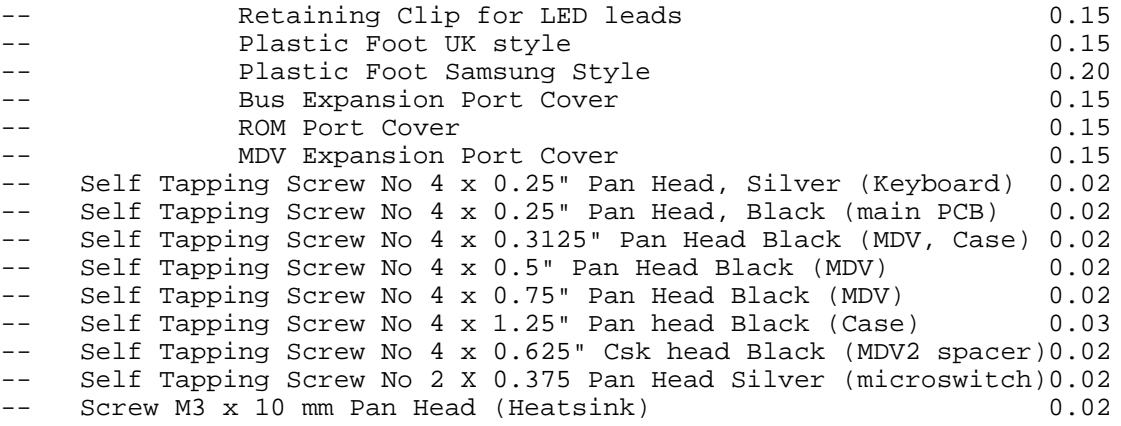

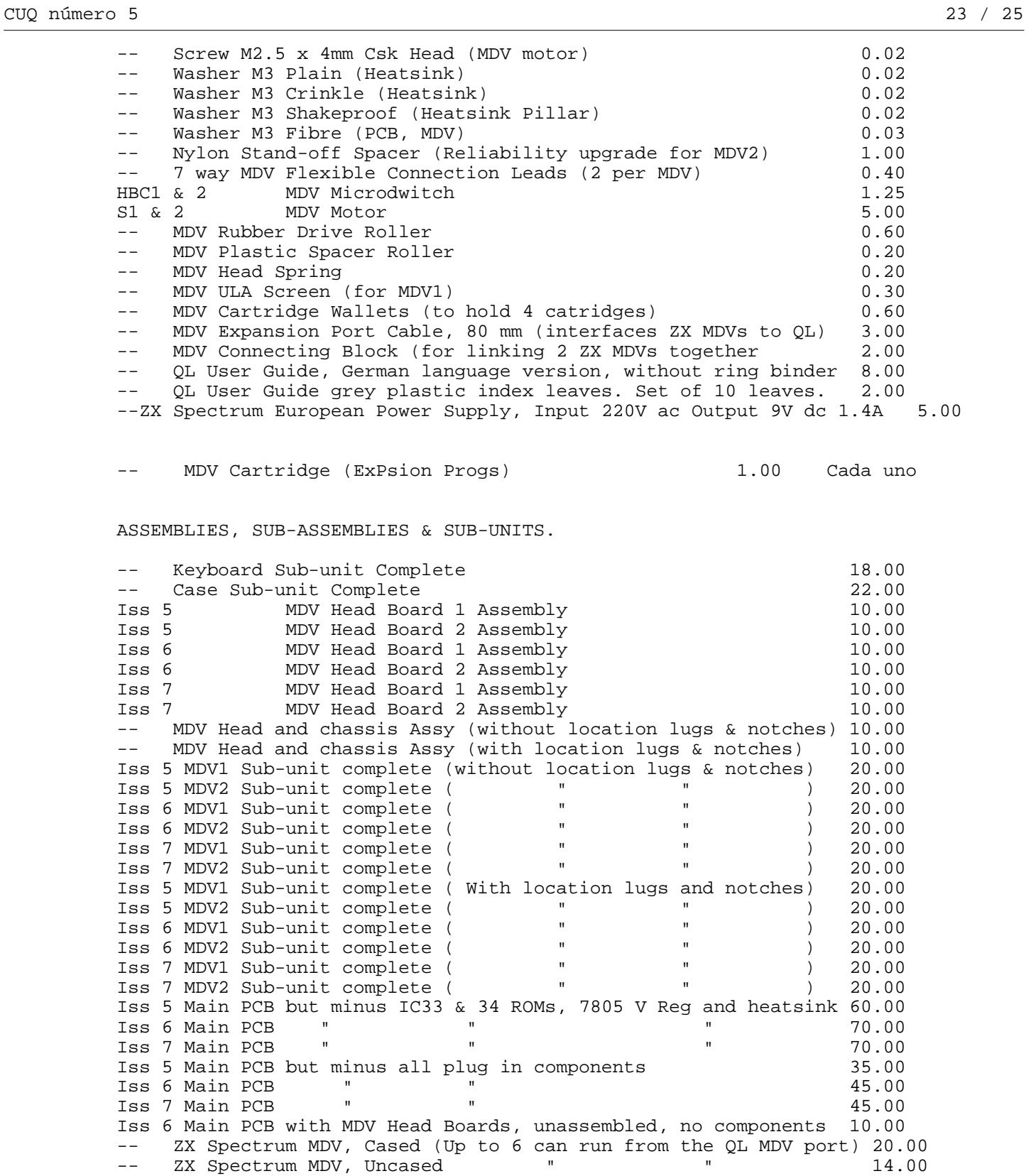

Notes:

1. In practice a) MDV1 and MDV2 head boards are identical except for component numbering.

b) Iss 5, 6 and 7 MDVs are generally interchangable, but beware of chassis location lugs clashing with an unnotched chassis. 2. A complete MDV Sub-unit comprimes: a head board assembly and chassis assy, a microswitch, a motor, a plastic spacer roller, supplied assembled and

tested. 3. Iss 5 Main PCB was designed to accomodate either EPROMS or ROMS at IC positions 33 & 34. Refined operating systems could thus readily be fitted. 4. ZX Spectrum MDVs can be run from the QL MDV expansion port as MDV3 to 8. Before seious Use identify whether the "write - protect" capability is operating for your system configuration. 5. Some of the above are also available in a non functional state, please write stating your requirements. Post & Packing : UK 1 on orders up to 15. No Charge on orders over 15.<br>Overseas Charged at cost. Plea Charged at cost. Please include a suitable allowance. Payment: The prices quoted above are in Sterling and apply to Sterling cash, Sterling cheques drawn on a bank or branch of a bank which is located in the UK, and Eurocheques. Other forms of payment should include an adicitional 6 to cover bank charges. Please enclose payment with your order. Cheques and postal ordes should be made payable to J. Atkinson. Mail order only. ---------------------------------------------------------------------- R.C.P Ltd Wasdale Close, Owlsmoor, Camberley, Surrey GU15 4YQ Memory Expansion Boards 64K ................. 12 libras 128K ................. 16 " 256K ................. 25 " RINCON CUQ-SOFT =============== QUEDA PROHIBIDO TOTALMENTE COMERCIALIZAR LOS PROGRAMAS CUQ-SOFT SIN AUTORIZACION DEL AUTOR. LOS PROGRAMAS SON SIEMPRE GRATUITOS. Junto a este boletín se han donado los siguientes programas : - Un paquete de aritmética de 64 bits para el Superforth. Autor: Salvador Merino). - Programa Exchangeador. Autor: Agustin Gallego. - Traductor IBM. Autor: José Carlos de Prada.

File: cuq5\_doc Translated by Quill-View 0.5 Beta (compiled Oct 13 2008) Copyright 2008 Mikael Strom

 $\_$  ,  $\_$  ,  $\_$  ,  $\_$  ,  $\_$  ,  $\_$  ,  $\_$  ,  $\_$  ,  $\_$  ,  $\_$  ,  $\_$  ,  $\_$  ,  $\_$  ,  $\_$  ,  $\_$  ,  $\_$  ,  $\_$  ,  $\_$  ,  $\_$  ,  $\_$  ,  $\_$  ,  $\_$  ,  $\_$  ,  $\_$  ,  $\_$  ,  $\_$  ,  $\_$  ,  $\_$  ,  $\_$  ,  $\_$  ,  $\_$  ,  $\_$  ,  $\_$  ,  $\_$  ,  $\_$  ,  $\_$  ,  $\_$  ,